## **Freemind Tastatur-/Maus-Schnellreferenz**

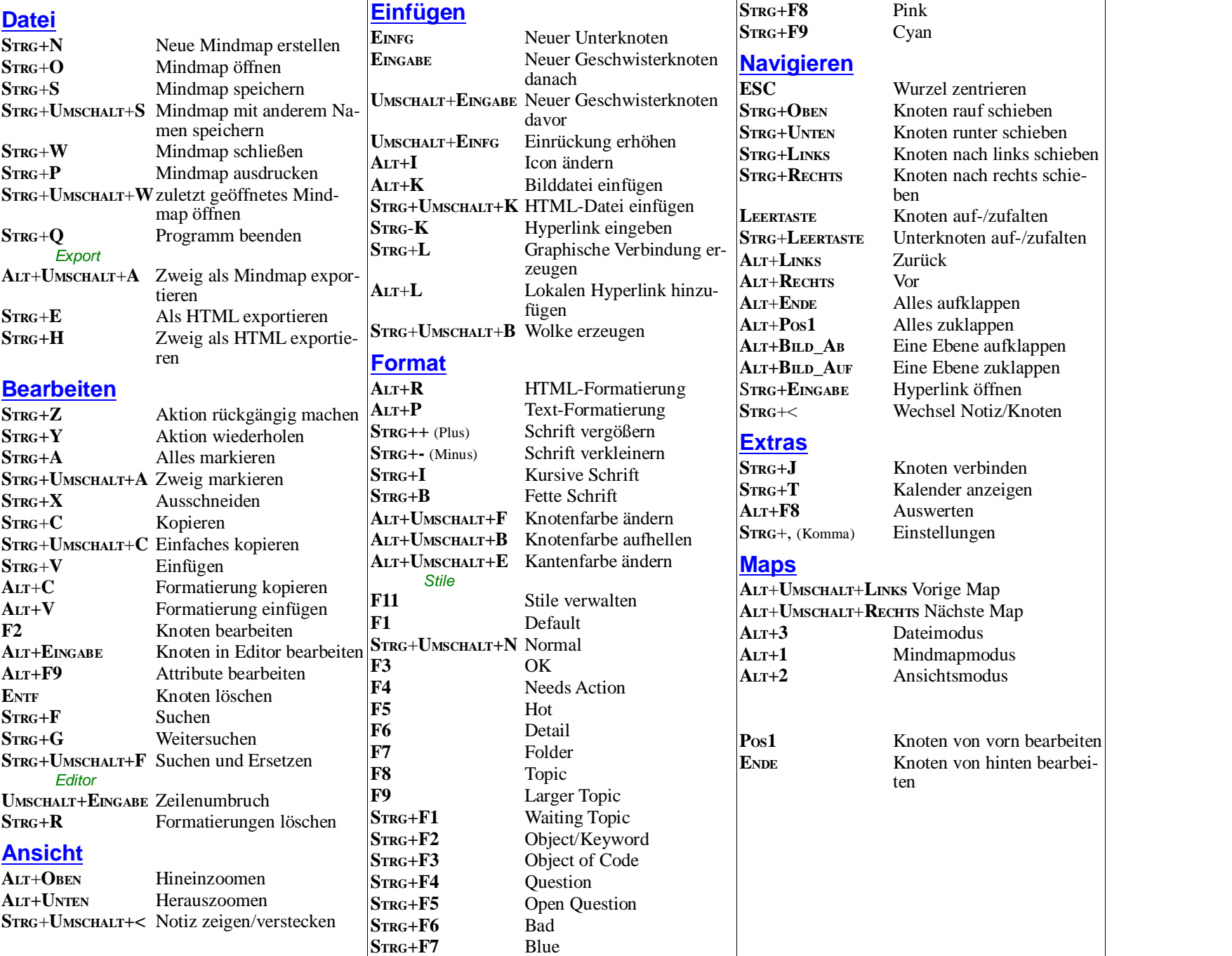